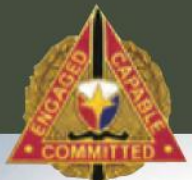

**U.S. Army Expeditionary Contracting Command** 

### **Regional Contracting Office-Soto Cano, Honduras**

### **Instrucciones Para Registrarse en:**

**SAM**

**Version: Enero 14, 2013**

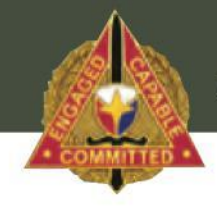

**U.S. Army Expeditionary Contracting Command** 

# **REGISTRO EN SAM**

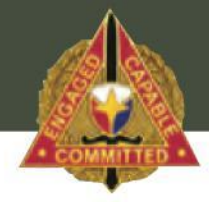

**U.S. Army Expeditionary Contracting Command** 

### **Instrucciones de Registro - SAM**

**Pagina de Acceso:**

## **https://www.sam.gov**

**U.S. Army Expeditionary Contracting Command** 

### **PASO #1**

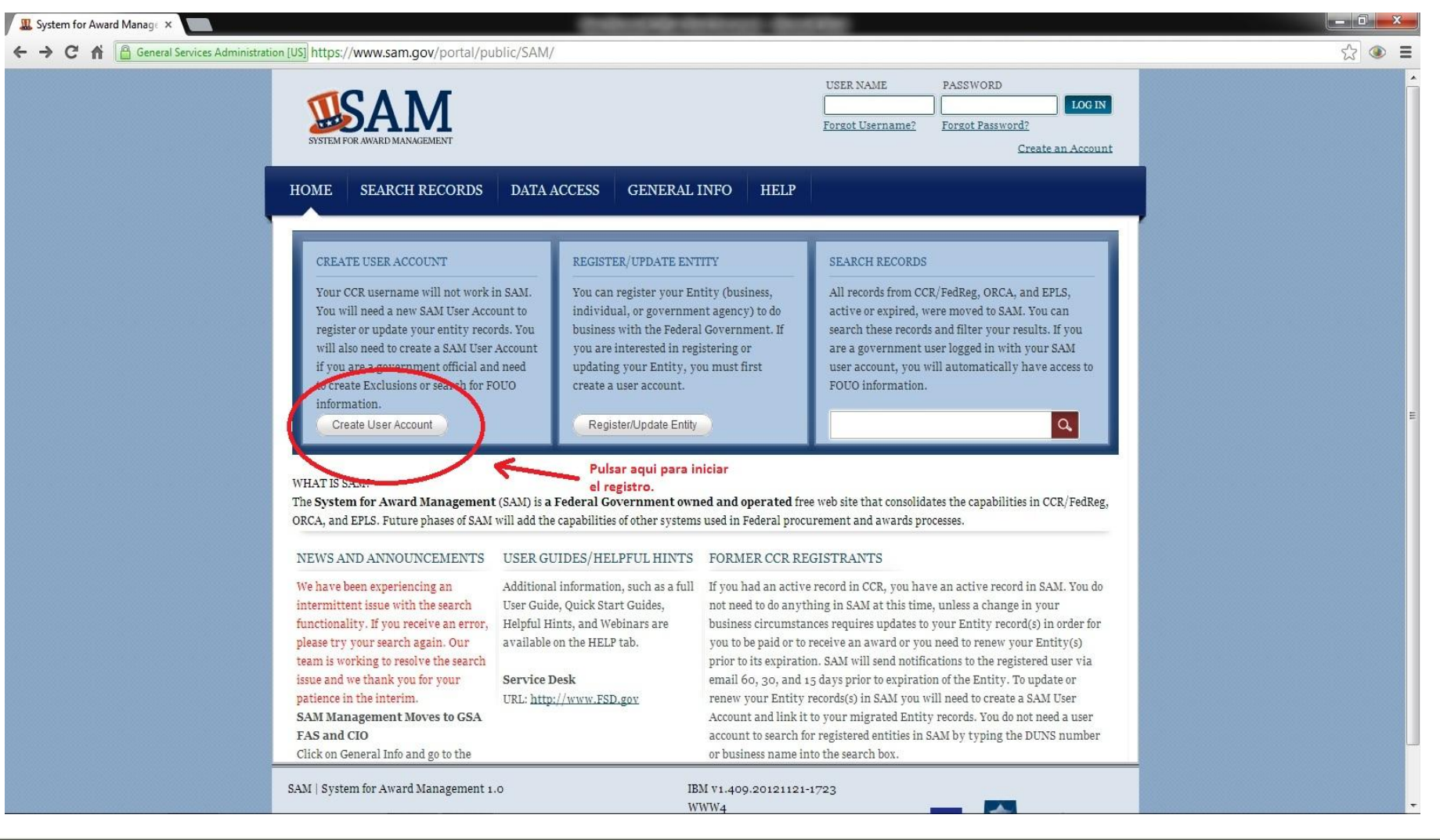

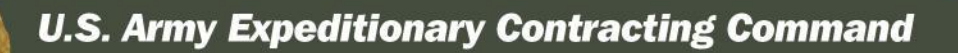

**BEA** 

### **PASO #2**

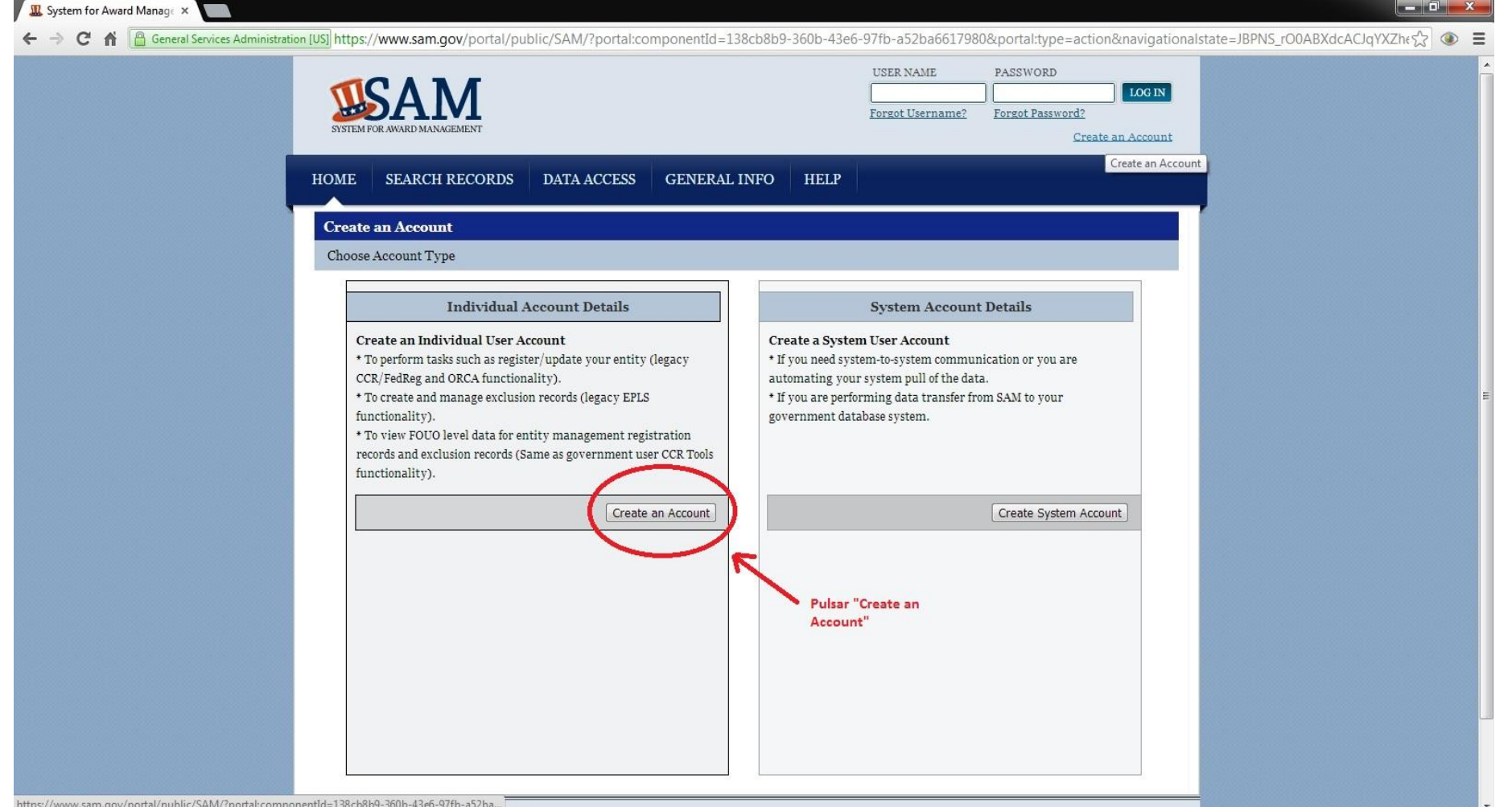

**UNCLASSIFIED**

ARMAT

**U.S. Army Expeditionary Contracting Command** 

**PASO #3**

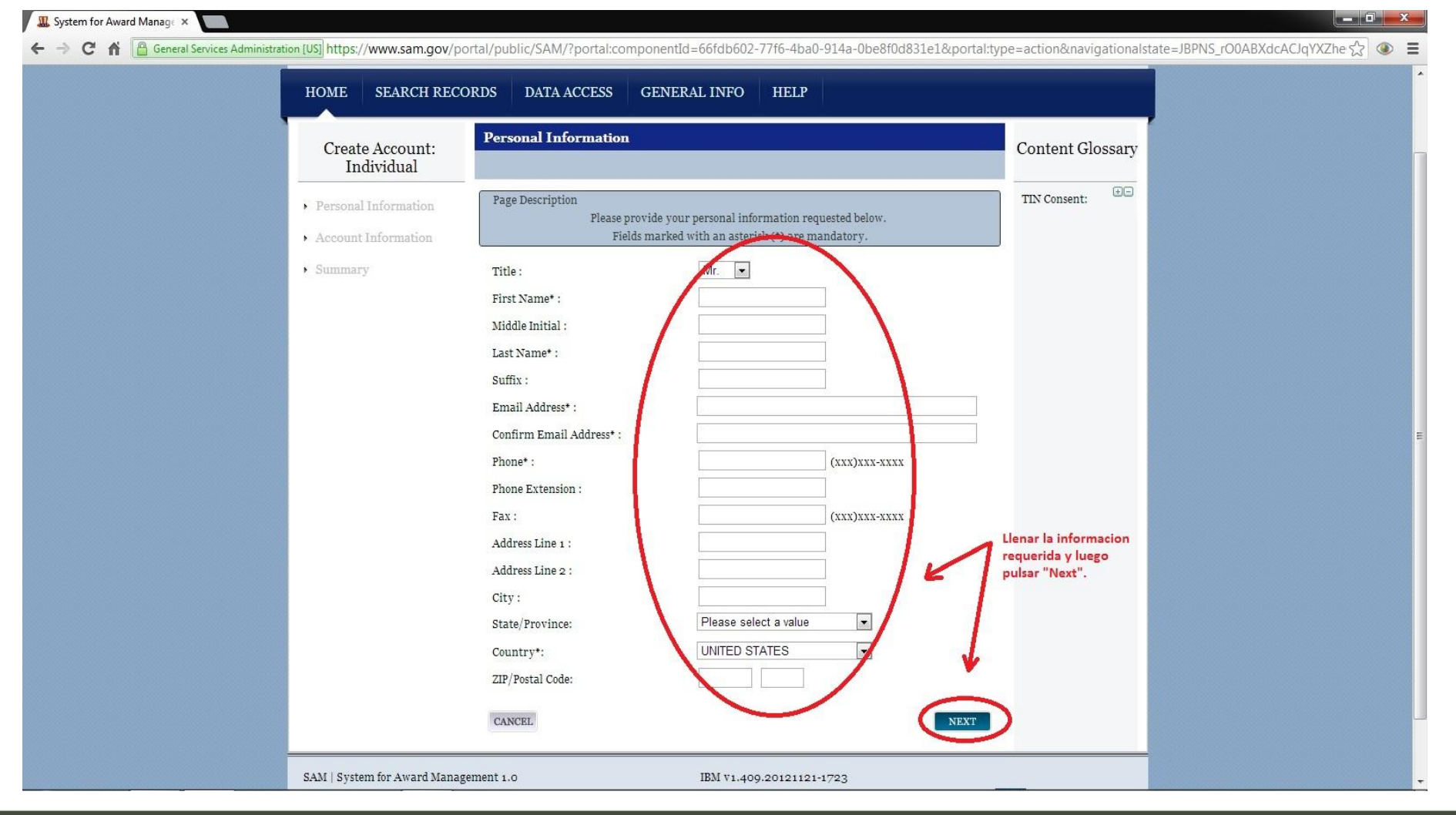

**U.S. Army Expeditionary Contracting Command** 

### **PASO #4**

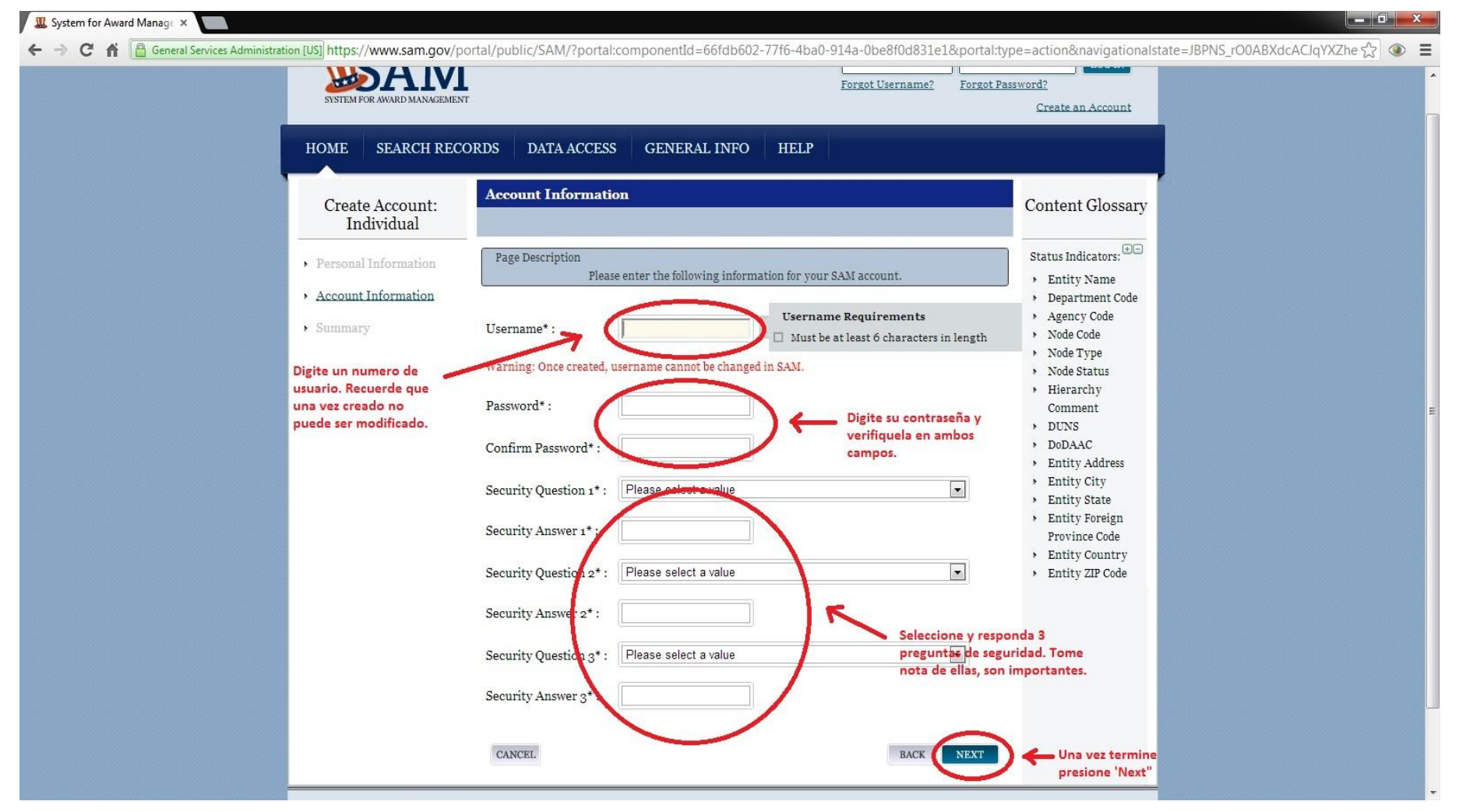

**UNCLASSIFIED**

**RMAT** 

**U.S. Army Expeditionary Contracting Command** 

### **PASO #5**

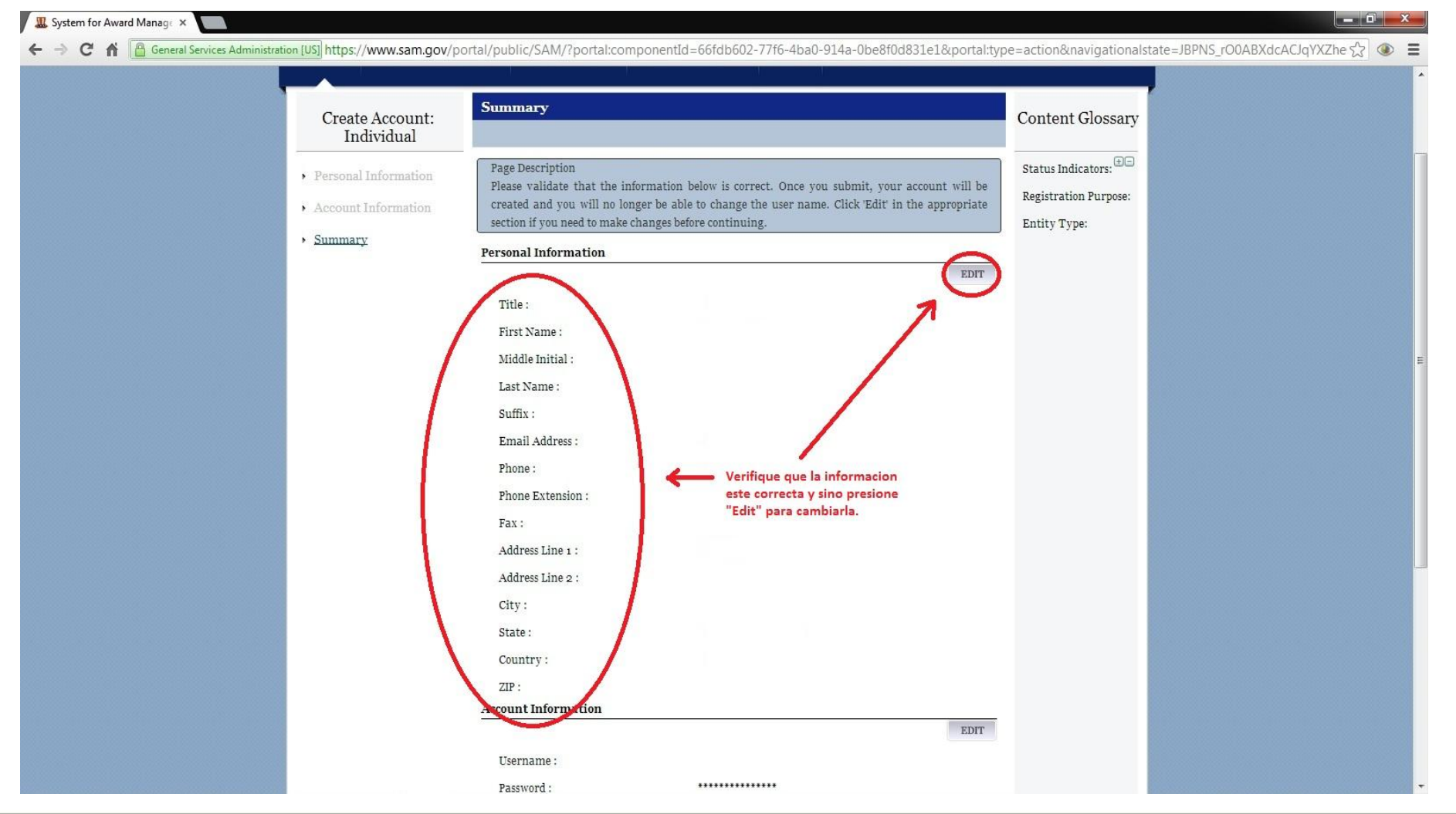

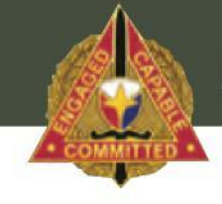

#### **U.S. Army Expeditionary Contracting Command**

### **PASO #6**

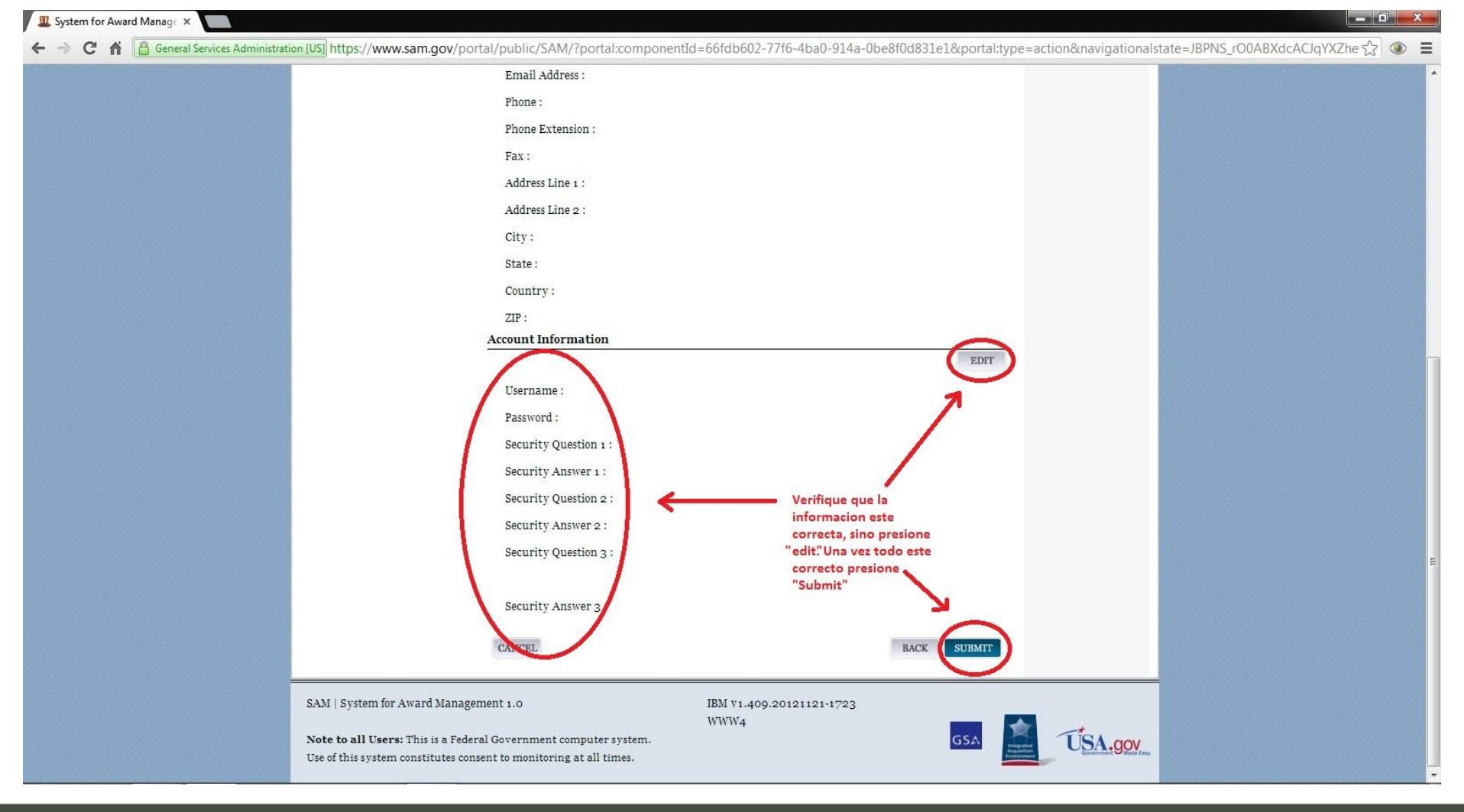

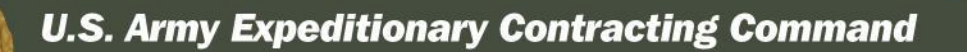

### **PASO #7**

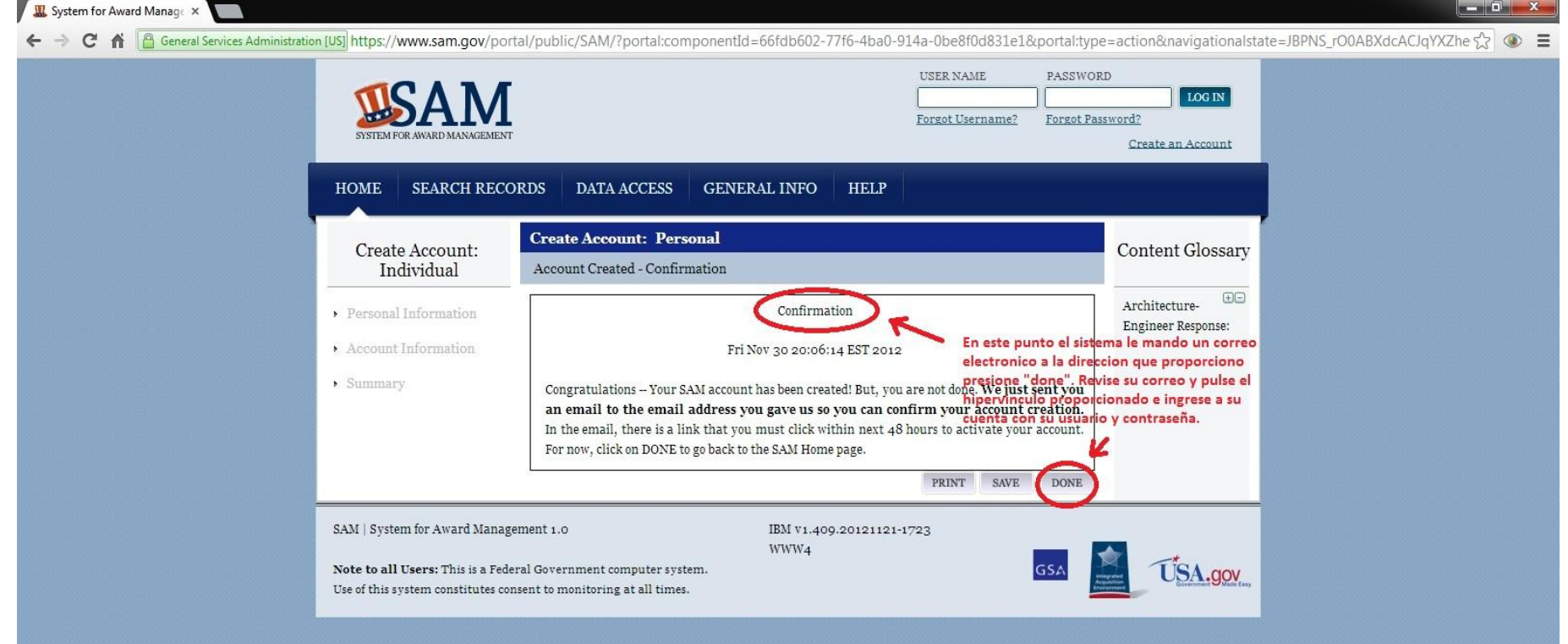

**UNCLASSIFIED**

ARMAT

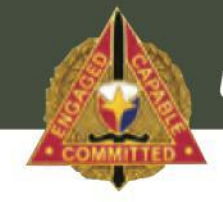

#### **U.S. Army Expeditionary Contracting Command**

### **PASO #8**

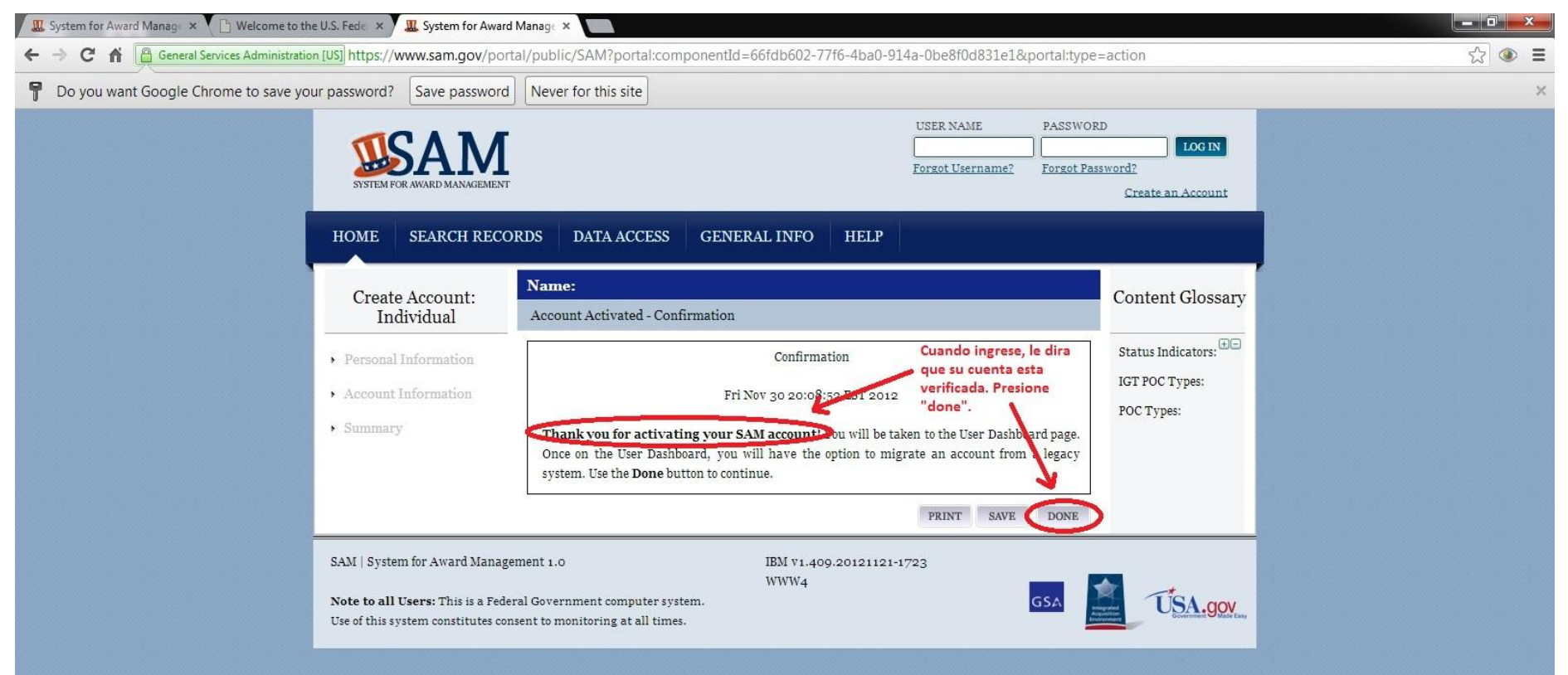

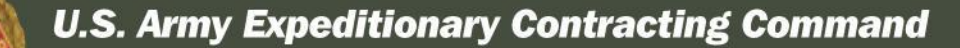

### **PASO #9**

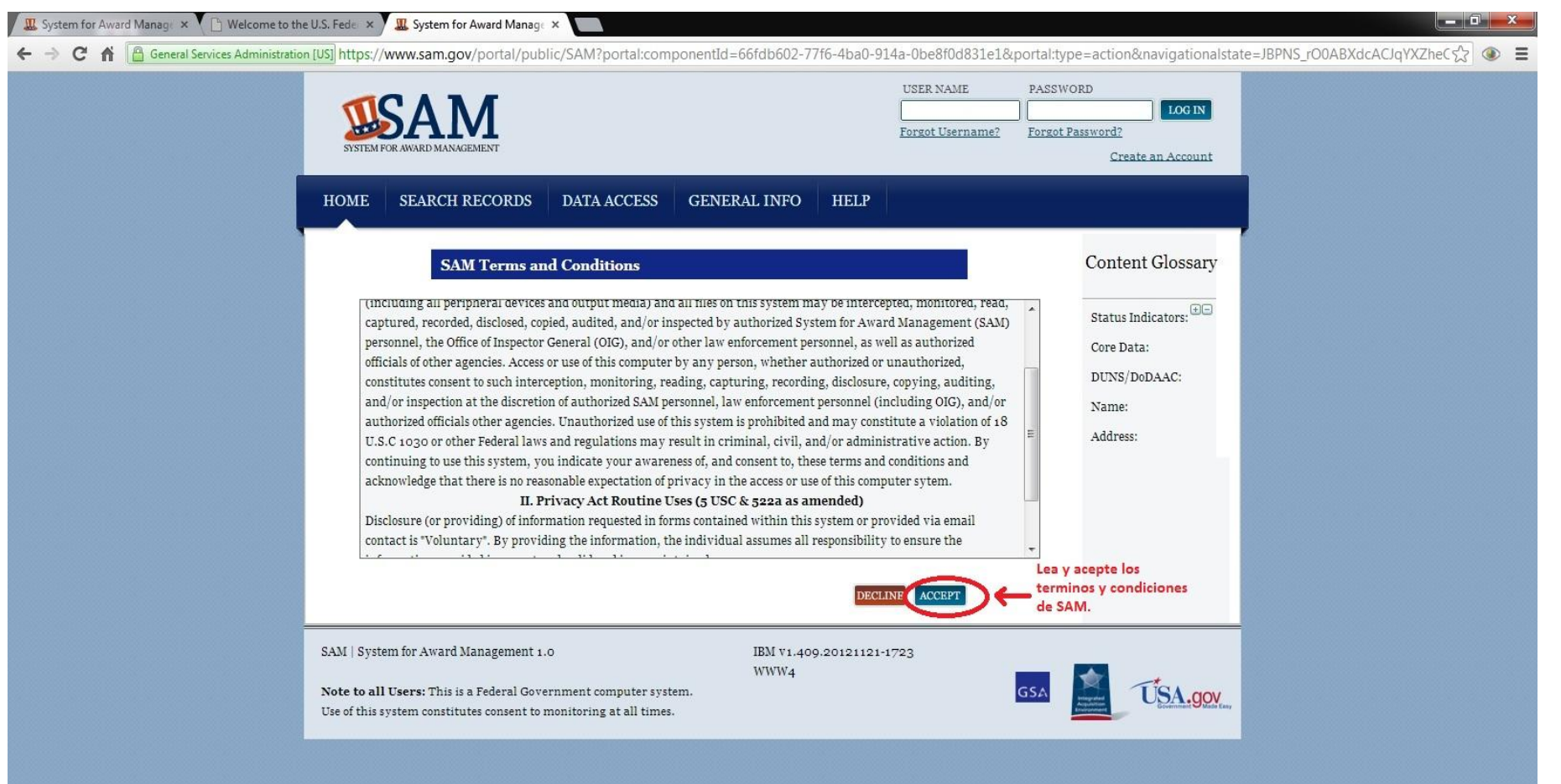

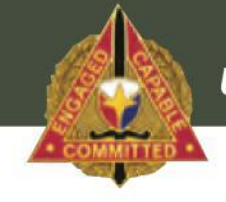

#### **U.S. Army Expeditionary Contracting Command**

### **PASO #10**

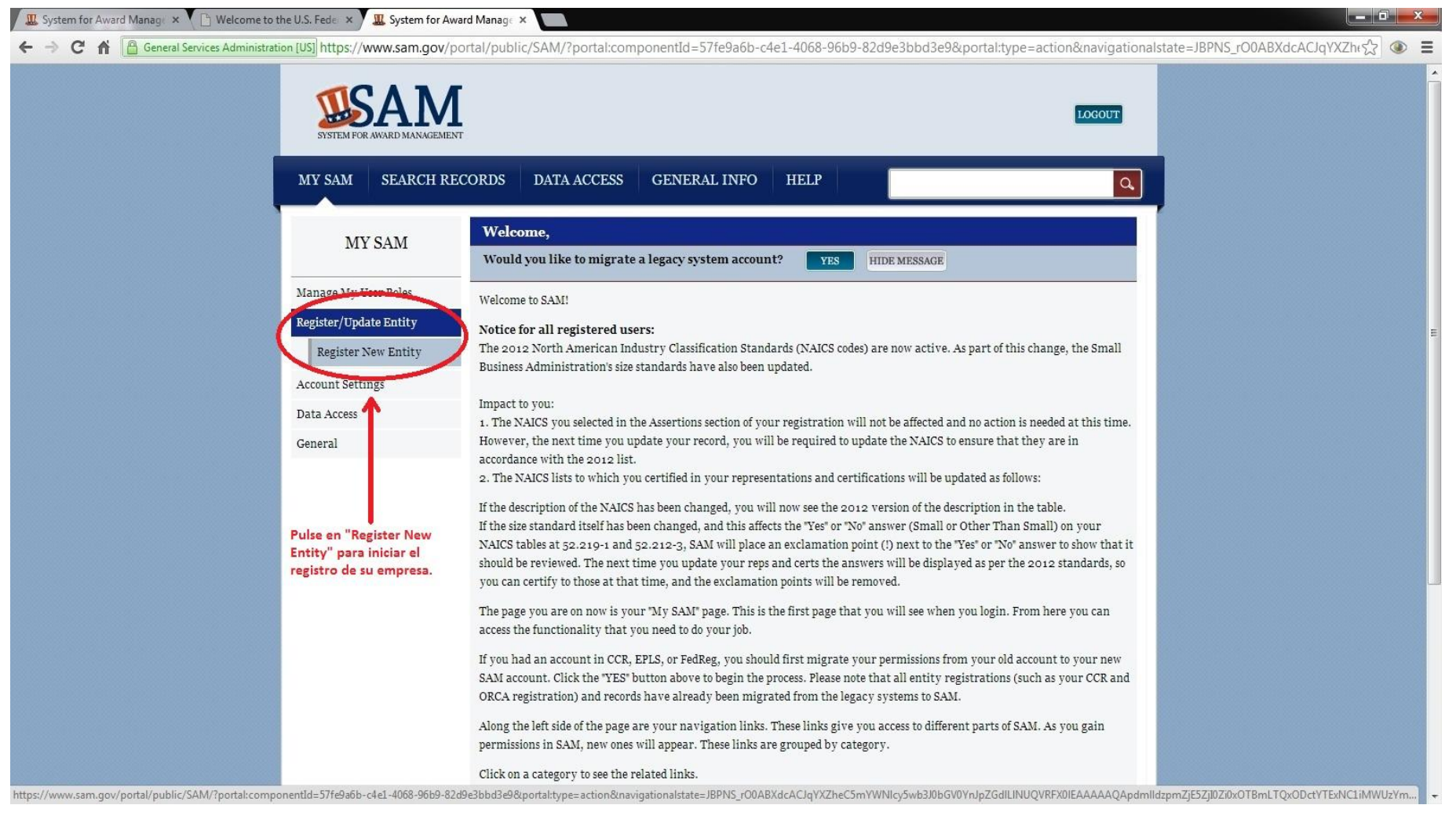

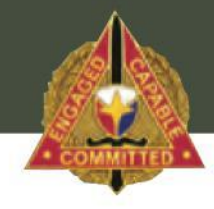

#### **U.S. Army Expeditionary Contracting Command**

### **PASO #11**

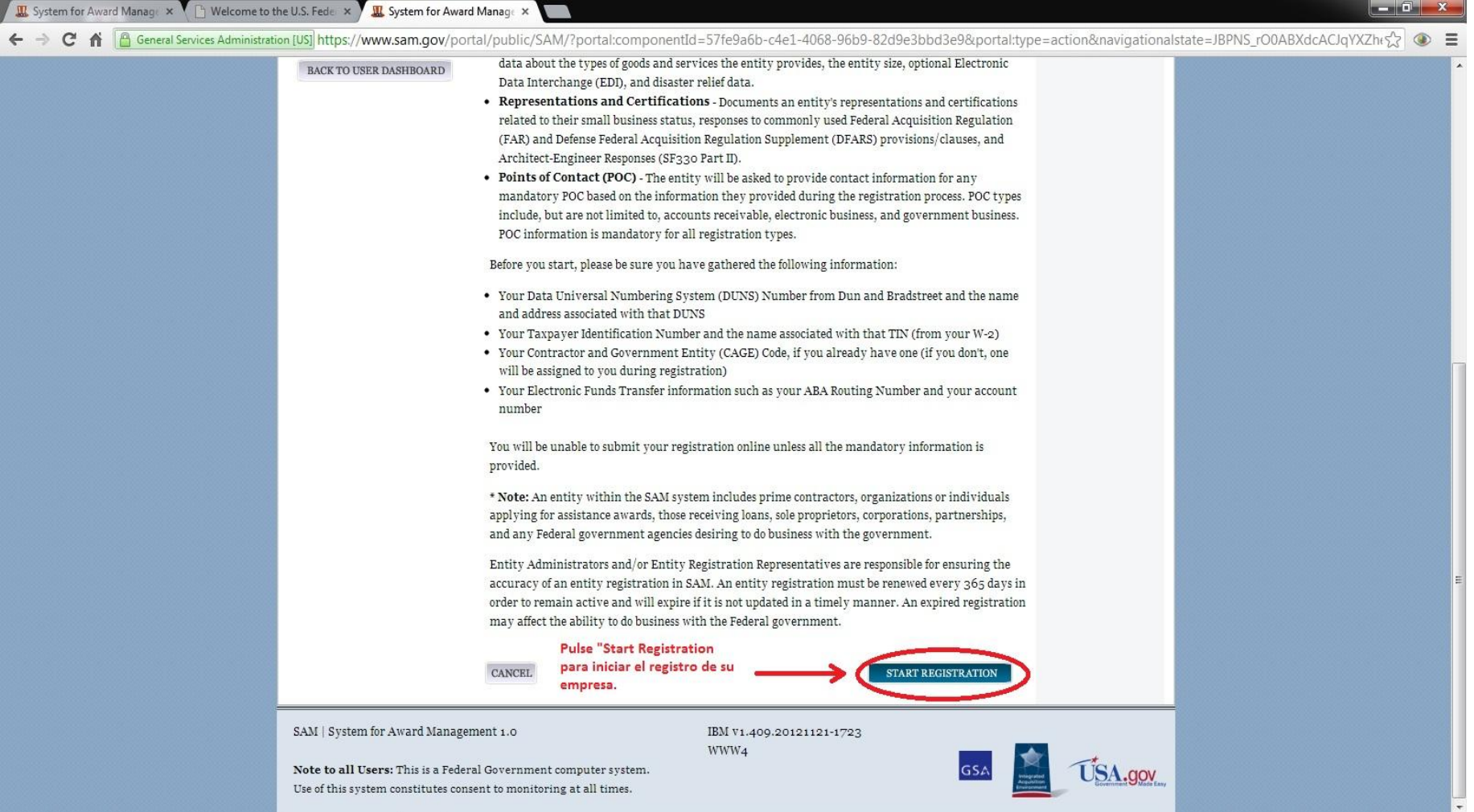

#### **UNCLASSIFIED**

ARMATI

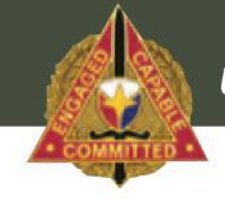

#### **U.S. Army Expeditionary Contracting Command**

### **PASO #12**

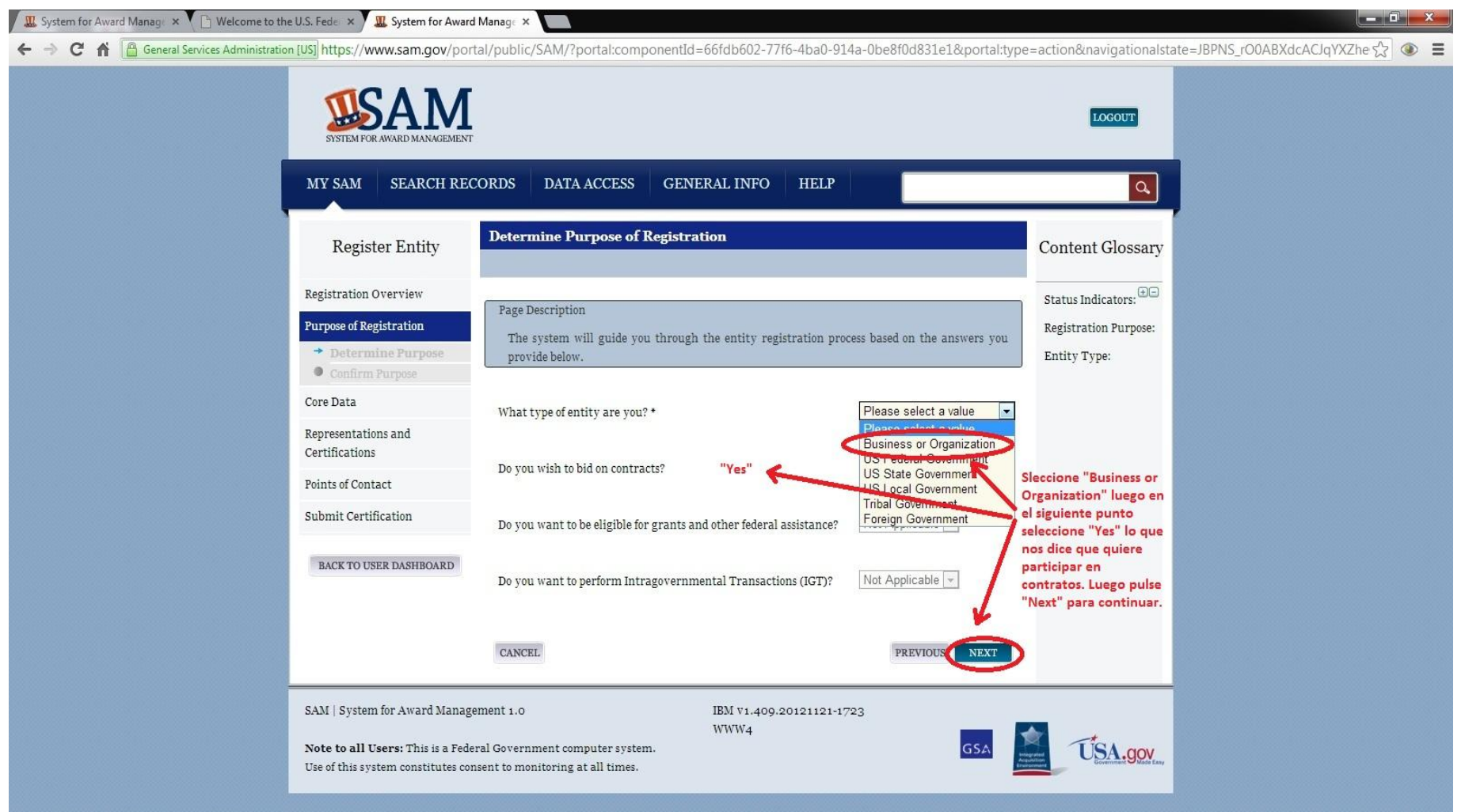

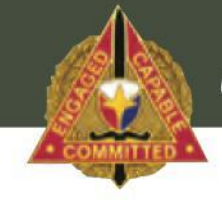

#### **U.S. Army Expeditionary Contracting Command**

### **PASO #13**

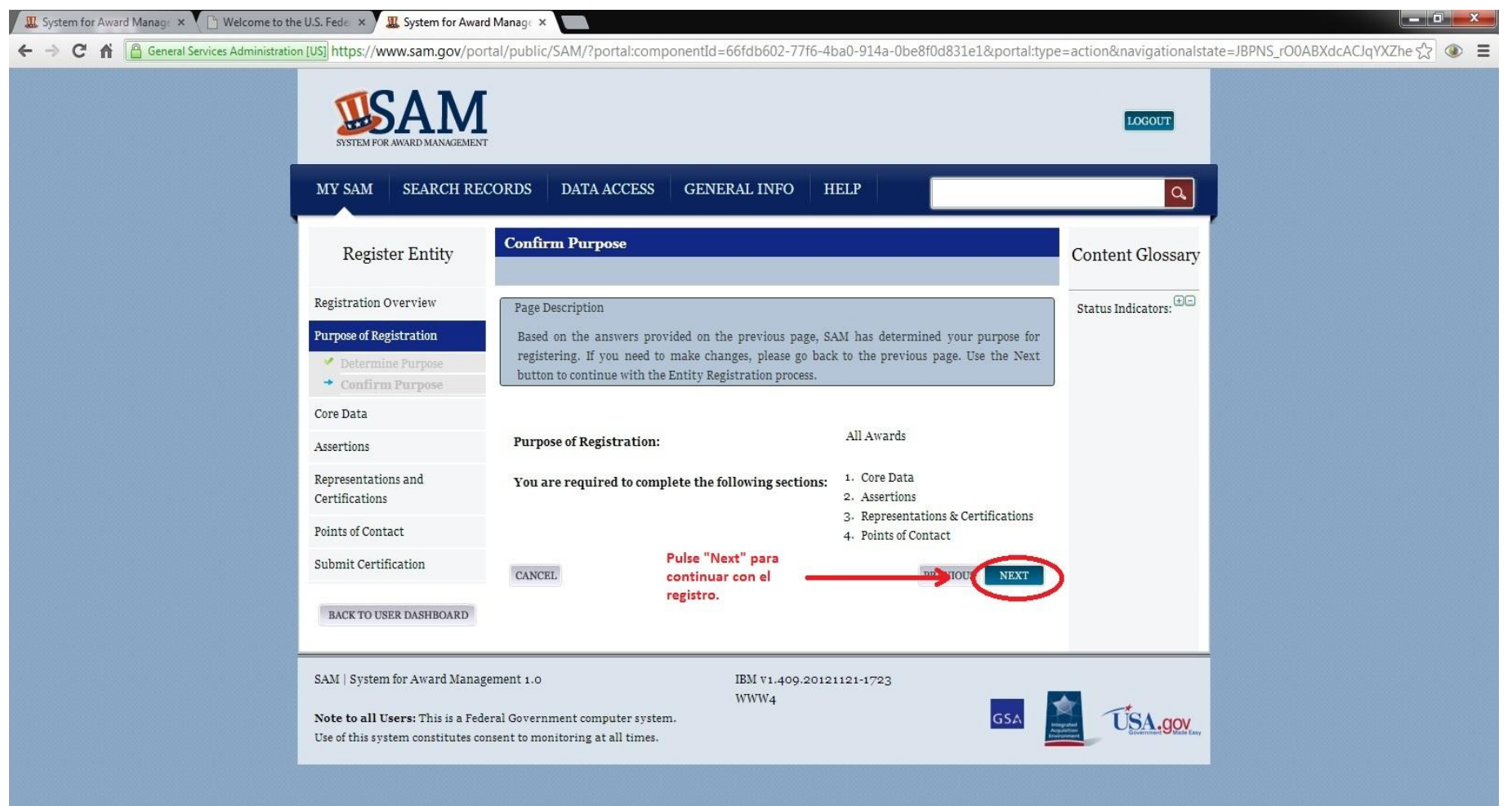

**U.S. Army Expeditionary Contracting Command** 

### **PASO #14**

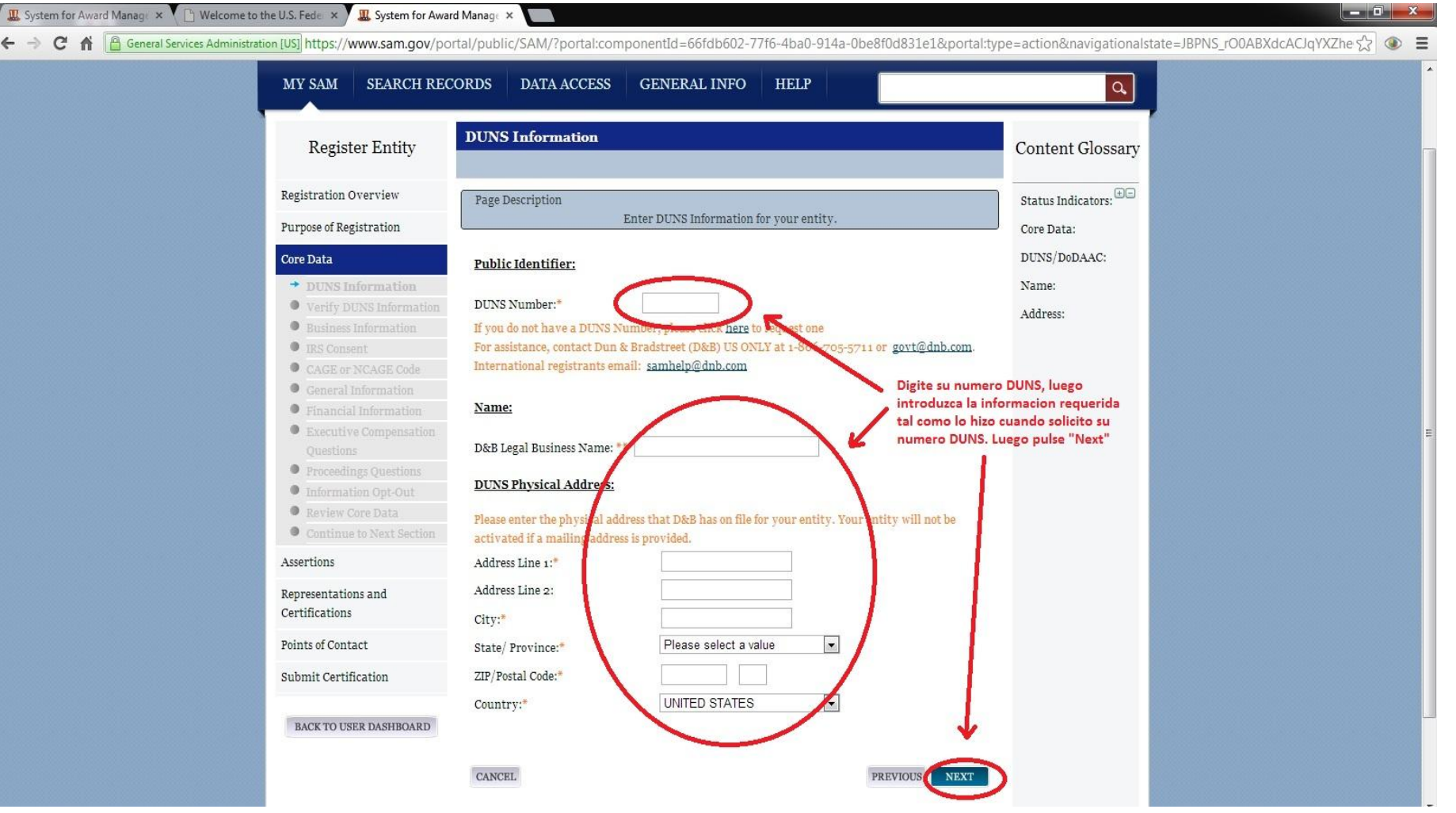

**UNCLASSIFIED**

ARMATI

**U.S. Army Expeditionary Contracting Command** 

XE L

### **PASO #15**

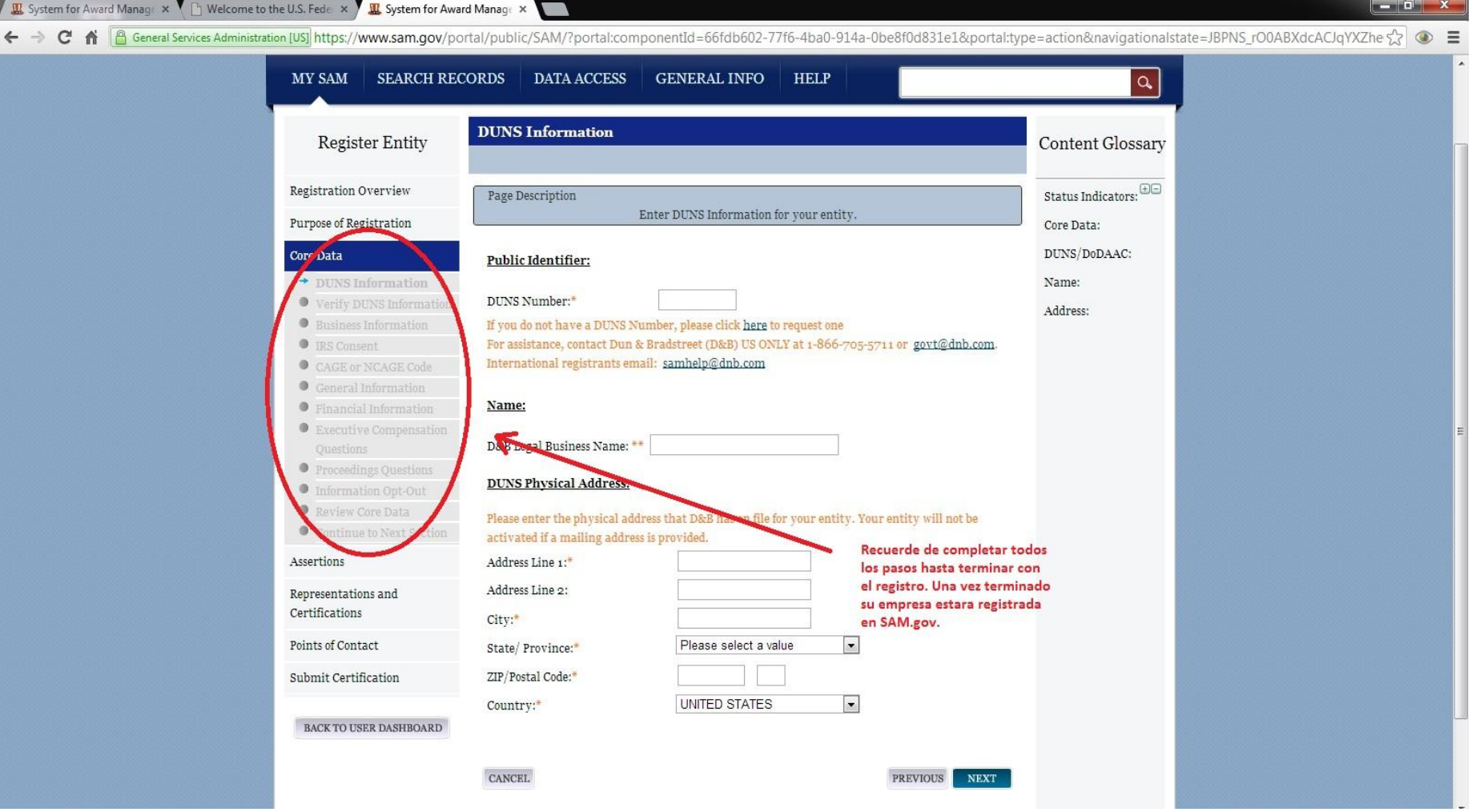

**UNCLASSIFIED**

ARMAT

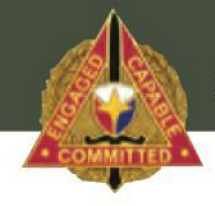

**U.S. Army Expeditionary Contracting Command** 

### **SAM- Informacion**

- Termine el proceso completo para estar registrado en SAM.gov
- Cualquier pregunta o si quiere contactar a las autoridades de SAM.gov favor ingrese a<https://www.fsd.gov/app/answers/list>
- Telefono para ayuda en SAM es: +1 (334) 206-7828

**U.S. Army Expeditionary Contracting Command** 

### **Contactos – 410th CSB en Soto Cano, Honduras**

### **Si tiene preguntas no dude en contactarnos:**

**\*Tel:** (504) 2234-4634

**\*Extensiones:** 4572, 4574, 4464, 5220, 5067, 5068

**\*Correo Electronico: contracting@jtfb.southcom.mil**